<<3dsMax/VRay >>

<<3dsMax/VRay >>

- 13 ISBN 9787115193292
- 10 ISBN 7115193290

出版时间:2009-2

 $(2009-02)$ 

页数:290

PDF

更多资源请访问:http://www.tushu007.com

## $<<$ 3ds Max/VRay  $>>$

### $, tushu007.com$

# $\mu$  , and  $\mu$  and  $\mu$  and  $\mu$  and  $\mu$  and  $\mu$  and  $\mu$  and  $\mu$  and  $\mu$  and  $\mu$  and  $\mu$  and  $\mu$  and  $\mu$  and  $\mu$  and  $\mu$  and  $\mu$  and  $\mu$  and  $\mu$  and  $\mu$  and  $\mu$  and  $\mu$  and  $\mu$  and  $\mu$  and  $\mu$  and  $\mu$  $\frac{1}{2}$  $\mu$  and  $\mu$

 $7$ 

 $\sim$  32  $\sim$  32  $\sim$   $\frac{a}{\sqrt{a}}$  +  $\frac{w}{\sqrt{a}}$  $u = \frac{u}{m}$ 

独立的见解和创作能力始终没有方向……鉴于此,本书的"从设计角度入手"不言自明。  $8$ ,  $1$  $1$  $2\frac{8}{10}$ 

 $\frac{1}{\sqrt{2\pi}}$ 

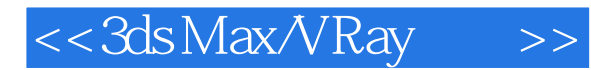

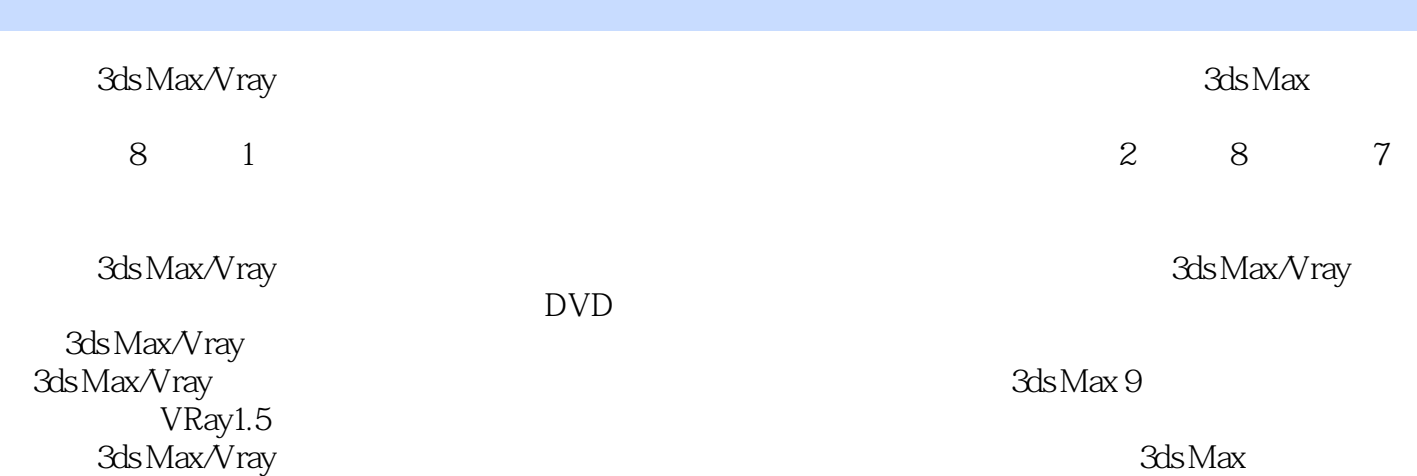

## <<3dsMax/VRay >>

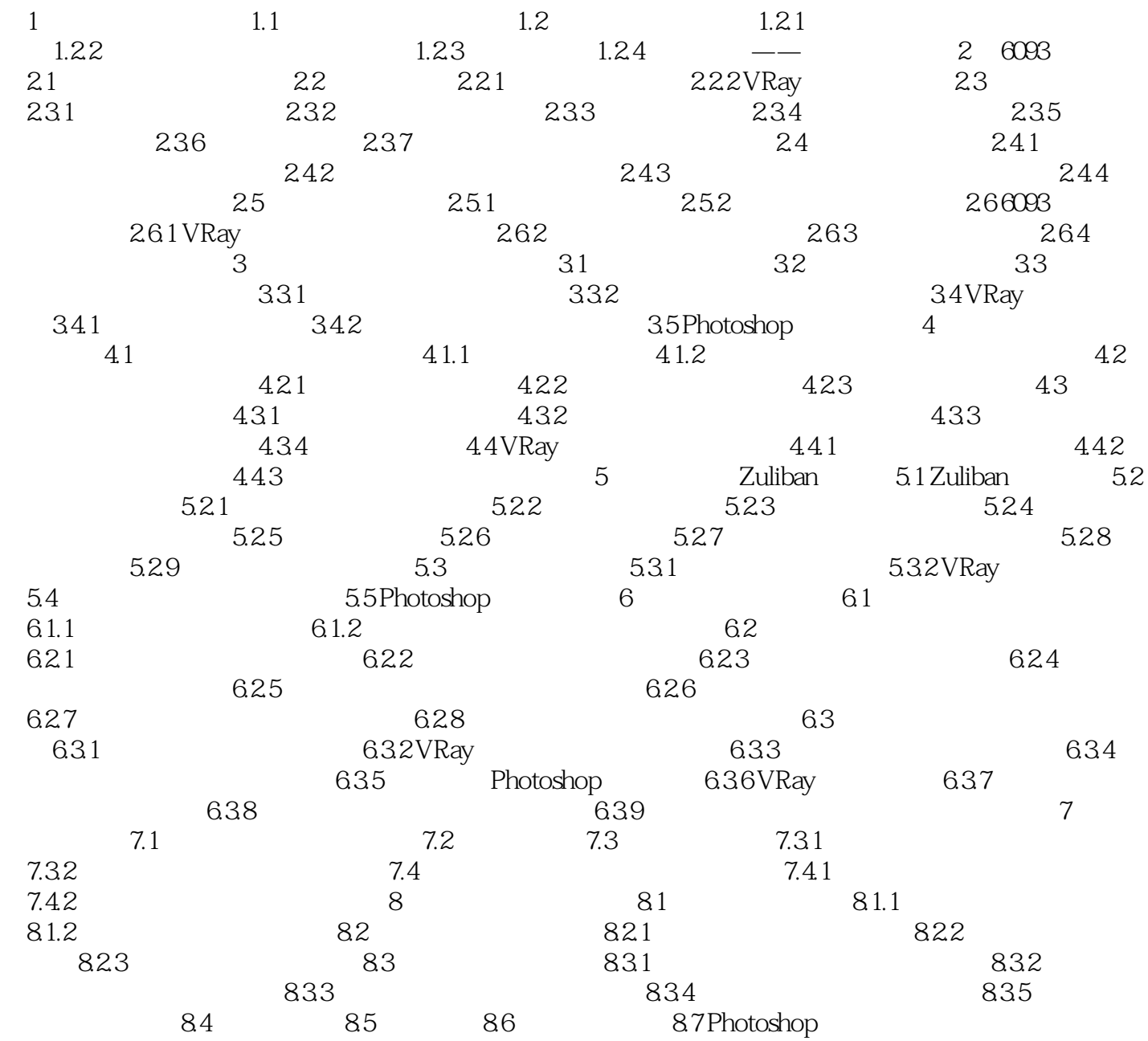

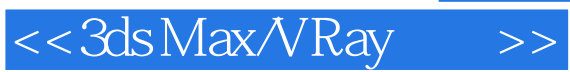

*Page 5*

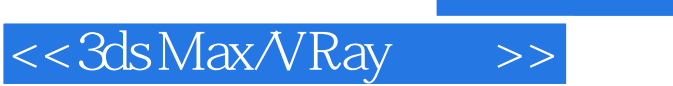

3ds Max/Vray :

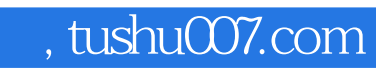

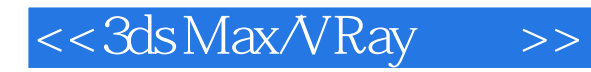

本站所提供下载的PDF图书仅提供预览和简介,请支持正版图书。

更多资源请访问:http://www.tushu007.com